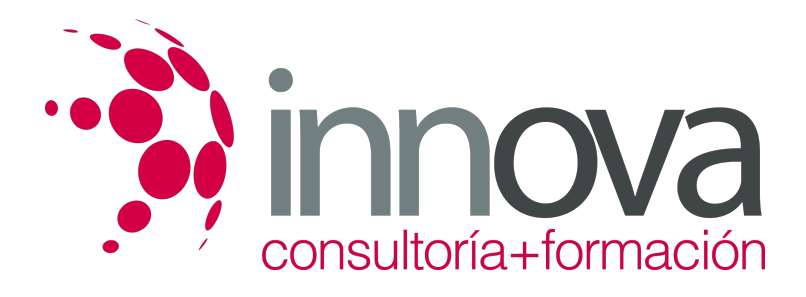

# **Gestión del producto editorial**

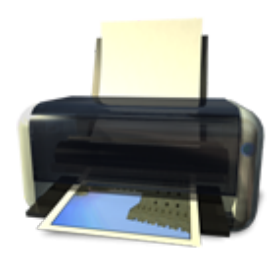

**Área:** Artes Gráficas **Modalidad:** Teleformación **Duración:** 70 h **Precio:** 35.00€

[Curso Bonificable](https://innova.campusdeformacion.com/bonificaciones_ft.php) **[Contactar](https://innova.campusdeformacion.com/catalogo.php?id=25205#p_solicitud)** [Recomendar](https://innova.campusdeformacion.com/recomendar_curso.php?curso=25205&popup=0&url=/catalogo.php?id=25205#p_ficha_curso) [Matricularme](https://innova.campusdeformacion.com/solicitud_publica_curso.php?id_curso=25205)

# **CONTENIDOS**

### **UNIDAD DIDÁCTICA 1. Planificación y gestión editorial**

####

1.1 Proyecto editorial: parámetros que lo definen.

####

1.2 Herramientas y software de planificación de proyectos.

### ####

1.3 Fases del desarrollo de un proyecto editorial:

#### ####

1.3.1 Preparación (estudio conceptual y económico)

#### ####

1.3.2 Elaboración

### ####

1.3.3 Comercialización

#### ####

1.4 Valoración de tiempos

#### ####

1.5 Planificación de las fases de edición.

####

1.6 Estimación de tiempos y de recursos.

### ####

1.7 Aplicación a libros, prensa y otros medios o soportes

#### ####

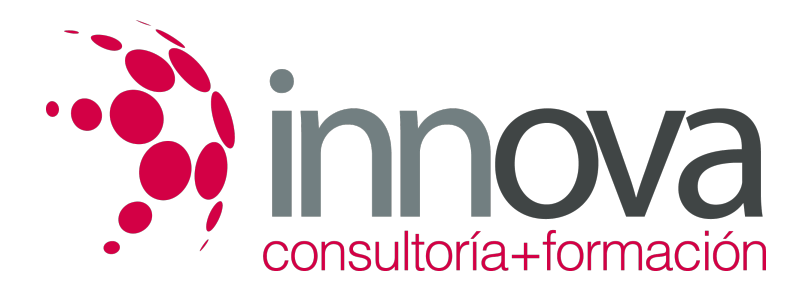

1.8 Establecimiento de la fecha objetivo de finalización del proyecto.

#### ####

1.9 Calendario. Seguimiento y control.

#### ####

1.10 Elementos de una línea editorial. Criterios para su definición y análisis.

#### ####

1.10.1 Conjunto de valores y criterios: Formas de jerarquizar, Ángulo, Punto de vista y Tono

#### ####

1.11 Profesionalidad, rigor y honestidad intelectual

#### ####

1.12 Herramientas de gestión de proyectos:

#### ####

1.12.1 Secuencia crítica. Características técnicas.

#### ####

1.12.2 Diagrama de Gantt.

#### ####

1.12.3 Método Pert.

#### ####

1.12.4 Principales programas informáticos de soporte a la gestión.

####

#### **UNIDAD DIDÁCTICA 2. Mercados de servicios editoriales**

### ####

2.1 Ferias nacionales e internacionales. Panorama actual.

### ####

2.2 Procesos productivos. Principales flujos.

### ####

2.2.1 Diseño y usabilidad.

### ####

2.2.2 Creación de textos. Traducción. Corrección.

### ####

2.2.3 Edición gráfica (Ilustración)

### ####

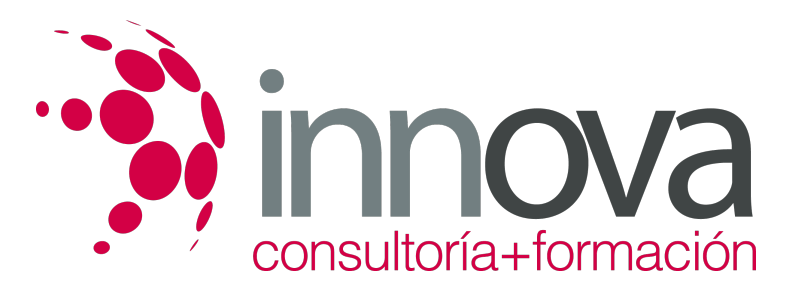

2.2.4 Maquetación (Diagramación) #### 2.2.5 Post edición (Preimpresión / Programación) #### 2.3 Proveedores de recursos editoriales. Funciones y aportaciones #### 2.3.1 Escritores, agentes, traductores, diseñadores gráficos, programadores y otros. #### 2.4 Proveedores de imágenes. Funciones y aportaciones. #### 2.4.1 Agencias, museos, ilustradores, fotógrafos, animadores. ####  **UNIDAD DIDÁCTICA 3. Productos editoriales** #### 3.1 Clasificación de productos editoriales: #### 3.1.1 Por el sistema venta: Tradicional (quisco, librería, gran superficie), Venta electrónica (web, nube, mail), Gratuitos #### 3.1.2 Por la periodicidad: Anuarios, Mensuales, Quincenales, Semanales y Diarios #### 3.1.3 Por la "presentación": Revista, Libro, Fascículo, Coleccionable, Multimedia y Digital #### 3.2 Sistemas de catalogación de productos editoriales #### 3.2.1 Por el contenido: Historia, Ensayo, Novela y Juegos ####  **UNIDAD DIDÁCTICA 4. Aplicación de programas informáticos en el proceso de edición** ####

4.1 Programas de diseño y maquetación:

#### ####

4.1.1 Características y requerimientos técnicos básicos que debe cumplir un programa de diseño y de maquetación.

####

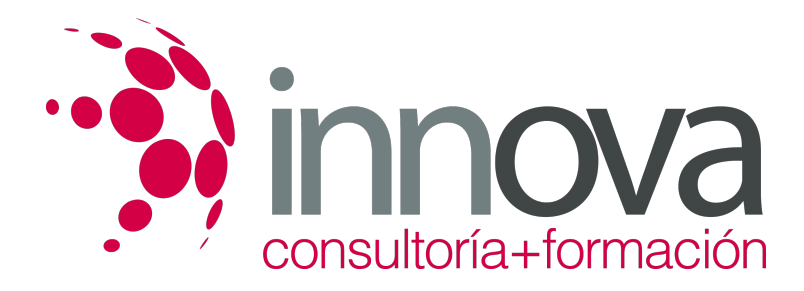

4.1.2 Formatos informáticos con los que trabaja (formatos de importación / formatos de exportación).

#### ####

4.1.3 Principales programas de diseño y de maquetación que ofrece el mercado.

#### ####

4.2 Programas de creación y retoque de Imagen:

#### ####

4.2.1 Características y requerimientos técnicos básicos que debe cumplir un programa de tratamiento de imagen.

#### ####

4.2.2 Formatos informáticos con los que trabaja. Principales programas de tratamiento de imagen que ofrece el mercado.

#### ####

4.3 Programas de edición de video y audio y post-producción de video y audio:

#### ####

4.3.1 Características y requerimientos técnicos básicos que debe cumplir un programa de edición, edición de audio y post-producción de video.

#### ####

4.3.2 Formatos informáticos con los que trabaja. Principales programas den edición, edición de audio y post-producción de vídeo que ofrece el mercado.

#### ####

4.4 Programas de integración multimedia y web.

#### ####

4.4.1 Características y requerimientos técnicos básicos que debe cumplir un programa de multimedia y web.

### ####

4.4.2 Formatos informáticos con los que trabaja. Principales programas de multimedia y web que ofrece el mercado.

#### ####

### **UNIDAD DIDÁCTICA 5. Parámetros de control de calidad de los productos editoriales**

### ####

5.1 Estructura del sistema de gestión de la calidad:

### ####

5.1.1 ISO 9001: sistema de calidad relacionado con el mantenimiento de desarrollos de productos que impliquen diseño.

### ####

5.1.2 ISO 9000-2, ISO 9004-1: implementación e interpretación de sistemas de calidad.

### ####

5.1.3 ISO 9004-2. Soporte de usuarios.

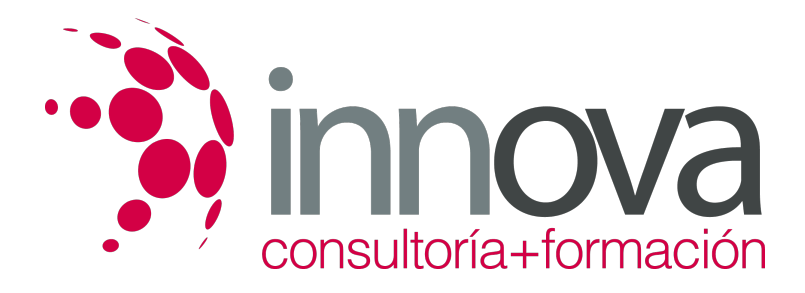

#### ####

5.1.4 ISO 9000-3. Desarrollo, suministro y mantenimiento de software.

#### ####

5.2 Gestión de la calidad en el proceso de edición.

#### ####

5.3 Manual de calidad de la empresa.

#### ####

5.4 Factores de afectan a la calidad. Diagramas causa efecto.

#### ####

#### **UNIDAD DIDÁCTICA 6. Aplicación de la normativa de seguridad, salud y protección ambiental**

#### ####

6.1 Conceptos sobre seguridad, salud y protección ambiental en el trabajo.

#### ####

6.2 Ley de prevención de riesgos laborales y protección ambiental.

#### ####

6.3 Riesgos relacionados con las condiciones de seguridad en empresas editorales.

#### ####

6.4 Aplicación de los planes de seguridad, salud y protección ambiental en los procesos de creación de productos editoriales.

#### ####

6.5 Medidas preventivas relacionadas con los riesgos generales y especificos de productos editoriales.

## **METODOLOGIA**

- **Total libertad de horarios** para realizar el curso desde cualquier ordenador con conexión a Internet, **sin importar el sitio desde el que lo haga**. Puede comenzar la sesión en el momento del día que le sea más conveniente y dedicar el tiempo de estudio que estime más oportuno.
- En todo momento contará con un el **asesoramiento de un tutor personalizado** que le guiará en su proceso de aprendizaje, ayudándole a conseguir los objetivos establecidos.
- **Hacer para aprender**, el alumno no debe ser pasivo respecto al material suministrado sino que debe participar, elaborando soluciones para los ejercicios propuestos e interactuando, de forma controlada, con el resto de usuarios.
- **El aprendizaje se realiza de una manera amena y distendida**. Para ello el tutor se comunica con su alumno y lo motiva a participar activamente en su proceso formativo. Le facilita resúmenes teóricos de los contenidos y, va controlando su progreso a través de diversos ejercicios como por ejemplo: test de autoevaluación, casos prácticos, búsqueda de información en Internet o participación en debates junto al resto de compañeros.
- **Los contenidos del curso se actualizan para que siempre respondan a las necesidades reales del mercado.** El departamento multimedia incorpora gráficos, imágenes, videos, sonidos y elementos interactivos que complementan el aprendizaje del alumno ayudándole a finalizar el curso con éxito.

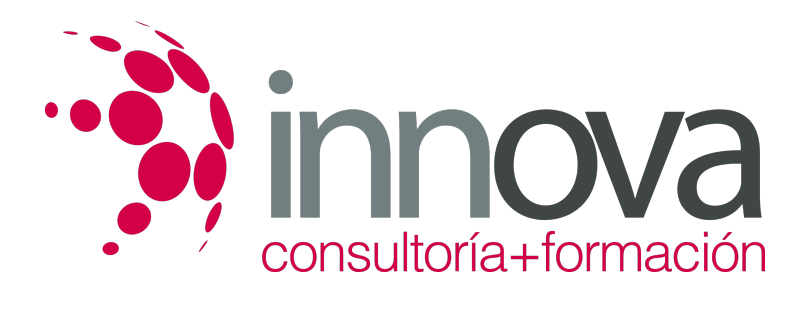

# **REQUISITOS**

Los requisitos técnicos mínimos son:

- Navegador Microsoft Internet Explorer 5.5 o superior, con plugin de Flash, cookies y JavaScript habilitados. No se garantiza su óptimo funcionamiento en otros navegadores como Firefox, Netscape, Mozilla, etc.
- Resolución de pantalla de 800x600 y 16 bits de color o superior.
- Procesador Pentium II a 300 Mhz o superior.
- 32 Mbytes de RAM o superior.